# **Составление циклических алгоритмов**

*Цикл* – это повторение некоторой последовательности действий.

Любой цикл обычно состоит из:

− *кода*, т.е. тех инструкций, которые выполняются несколько раз;

- − начальных установок;
- − изменения параметра цикла;
- − проверки условия продолжения цикла.

Один проход цикла называют *шагом* или *итерацией*. Проверка условия продолжения цикла происходит на каждом шаге либо до выполнения кода цикла (с предусловием), либо после выполнения (с постусловием).

Для организации циклов используются операторы:

1) цикл с предусловием *while*;

- 2) цикл с постусловием *do while*;
- 3) цикл с предусловием и коррекцией *for*.

 1. Цикл с предусловием имеет вид: *while* **(***Выражение***)** - *Заголовок цикла Код цикла*

*Выражение* определяет условие повторения *Кода цикла*, который может быть простым или составным (*Блок*).

Если *Выражение Истинно* (не равно **0**), то выполняется *Код цикла*, иначе (*Выражение Ложно*) – происходит выход из цикла и выполняется оператор, следующий за *while*. Если *Выражение* изначально ложно, то цикл не выполнится ни разу.

*Код цикла* может содержать любое количество операторов, если их более одного создается *Блок*.

Переменные, изменяющиеся в цикле и используемые при проверке условия продолжения, называются *параметрами цикла*.

Целочисленные параметры цикла, изменяющиеся с постоянным шагом, называются *счетчиками*.

*Начальные установки* в программе могут явно не присутствовать, но их смысл в том, что до входа в цикл переменным, которые в нем используются, должны быть заданы начальные значения.

Цикл завершается, если *Выражение Ложно*, но можно принудительно закончить, как текущий шаг, так и цикл в целом. Для этого используют операторы: *continue* (*продолжить*) – переход к следующему шагу, *break* (*прекратить*) – выход из цикла.

### *Полезные примеры*

1. Распространенный прием для организации выхода из бесконечного цикла по нажатию клавиши *Esc* while  $(1)$  {  $-$  Бесконечный цикл

if ( kbhit ()  $&8&9$  getch () == 27 ) break;

}

...

...

Функция *kbhit* имеет значение **> 0**, если нажата любая клавиша, *getch* - код нажатой клавиши (код *Esc* - **27**). При выполнении оператора *if* , если будет нажата клавиша *Esc*, оператор *break* завершит цикл.

2. Организация паузы в работе программы с помощью цикла, выполняющегося до тех пор, пока не нажата любая клавиша:

 $\ldots$  while (! kbhit () );  $\ldots$ 

2. Цикл с постусловием:

*do Код цикла while* (*Выражение*) **;**

*Код цикла* будет выполняться до тех пор, пока *Выражение Истинно*.

Все, что говорилось для *while* аналогично, за исключением того, что *do-while* всегда выполняется хотя бы один раз, даже если изначально *Выражение Ложно*, т.е. сначала выполняется код цикла, а потом проверяется, надо ли его выполнять еще раз.

Следующий пример дает возможность создать в *Консольном приложении* процесс в стиле *Оконного*, т.е. выполнять программу до тех пор, пока будете вводить символ *Y* или *y* (*Yes*). Введя любой другой символ, цикл завершит свою работу и работу всей программы.

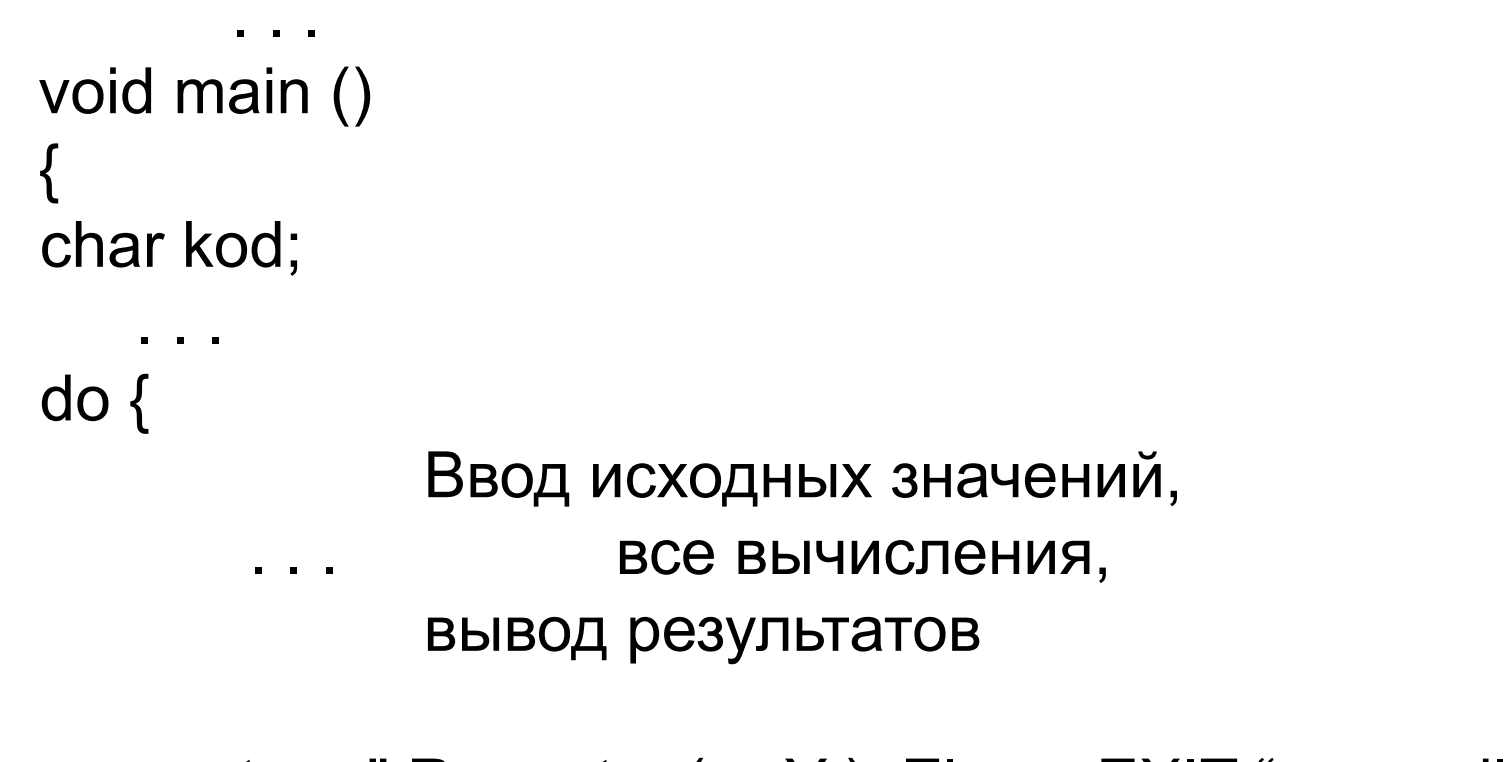

```
cout << "Repeat - (y, Y), Else - EXIT " << endl;
Повторить – (y, Y), Иначе - Выход
   \sin \gg \text{kod};
}
while ( (kod == 'y') || (kod == 'Y') );
```
**Обратите внимание**, в данном случае getch не нужен!

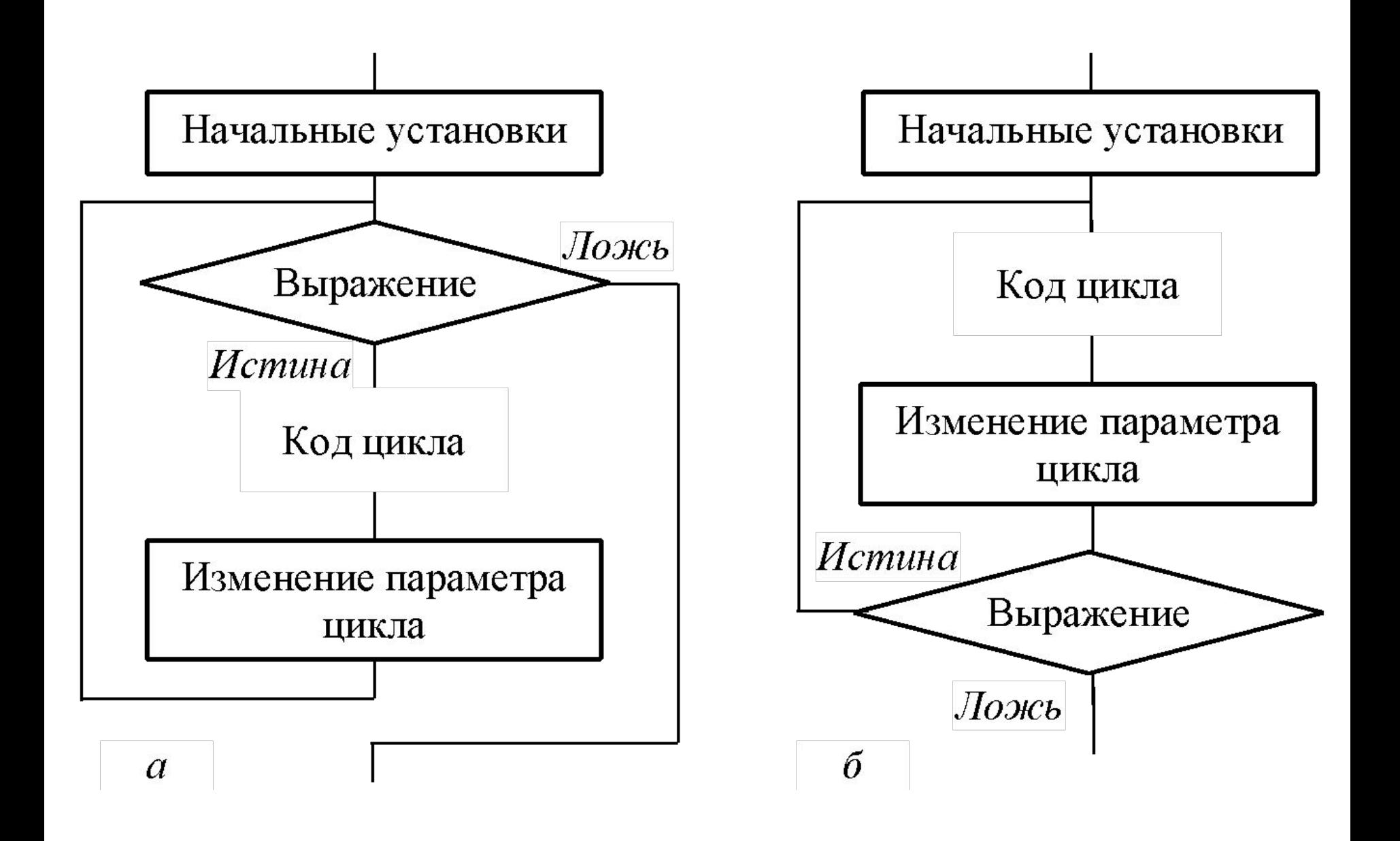

Схемы операторов: *а*) *while*, *б*) *do-while*

3. Оператор с предусловием и коррекцией *for* (цикл с параметром):

### *for* (*Выражение\_*1; *Выражение*\_2; *Выражение*\_3) *Код цикла*

*Выражение\_*1 – инициализация параметра цикла;

 *Выражение\_*2 – условие продолжения цикла;

 *Выражение\_*3 – коррекция параметра.

В *Выражении* **1**обычно параметру цикла присваивается начальное значение.

*Выражение\_*1 не обязательно должно инициализировать переменную, но необходимо помнить, что *оно* вычисляется вначале *только один раз*.

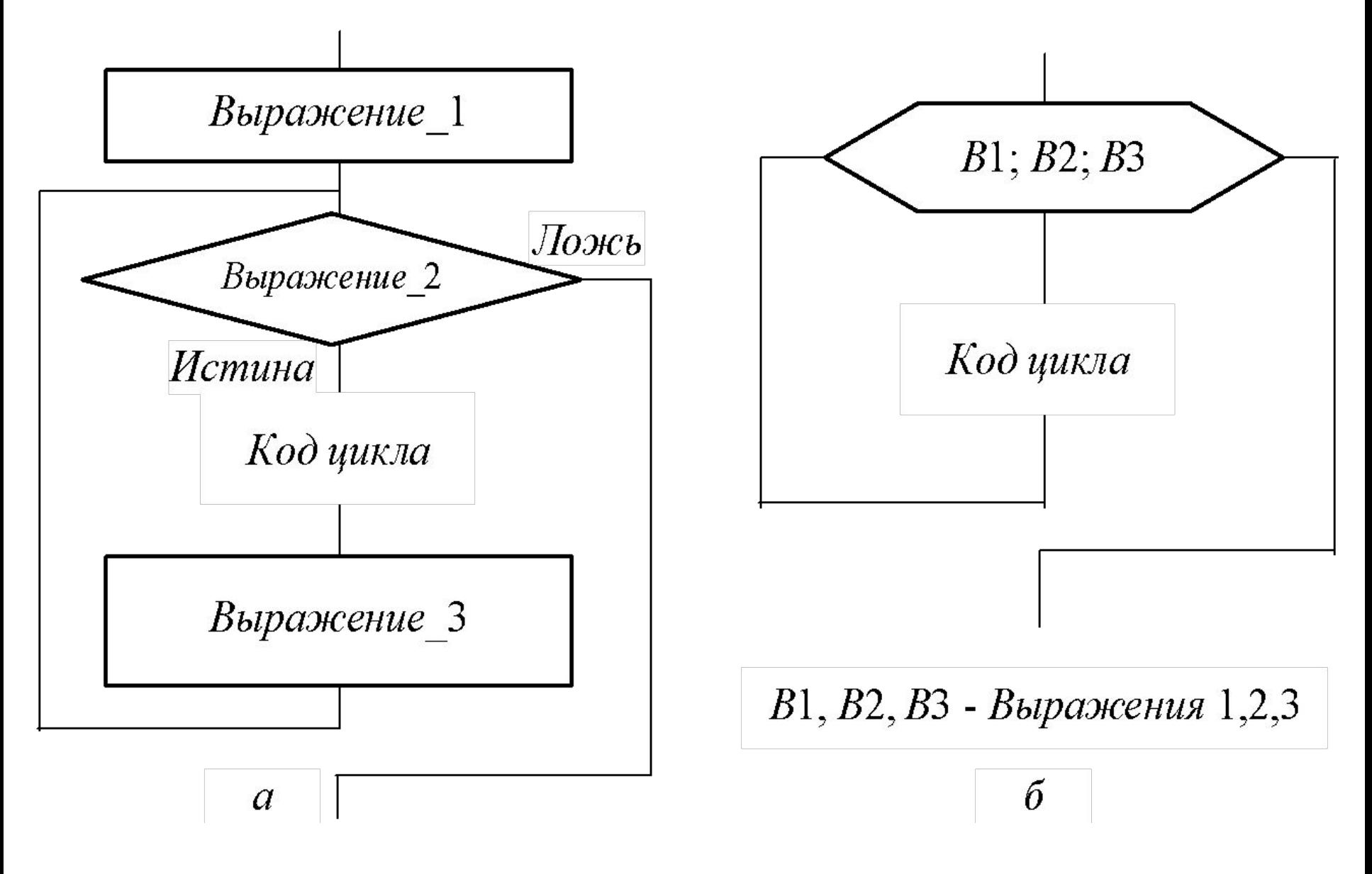

Схема работы (*а*), блок-схема (*б*) оператора *for*

Выражении 2 определяется условие продолжения B цикла, если его результат не нулевой (Истина), то цикл выполняется.

Коррекция (Выражение\_3 - изменение параметра цикла) выполняется после каждого шага цикла.

Выражения 1,2,3 могут отсутствовать, но символы «;» опускать нельзя, например бесконечный цикл

**for**  $($ ; ; ) Код цикла

Пример. Найти сумму первых N натуральных чисел:

 $sum = 0$ ;

for (  $i = 1$ ;  $i \le N$ ;  $i+1$ ) sum  $i = i$ ;

Заметим, что в *Выражении* **1** переменную можно декларировать:

for ( int i = 1; i <= N; i++) *Код цикла*

Областью действия такой переменной будет *Код цикла*.

Очевидно, что *for* эквивалентен последовательности:

```
 Выражение_1;
```
. . .

}

```
 while (Выражение_2) {
```

```
 Выражение_3;
```

```
Если в цикле for отсутствует Выражение_2, то цикл 
будет выполняться бесконечно.
```

```
Бесконечный оператор: for ( ; ; ) Код цикла;
эквивалентен оператору while (1) Код цикла;
```
В заголовке цикла *for* может использоваться операция «запятая». Она позволяет включать в его Выражения несколько операторов.

Рассмотренный пример суммирования натуральных чисел можно записать:

for (sum = 0, i = 1; i <= N; sum += i, i++);

Или еще короче

for  $(sum = 0, i = 1; i \le N; sum += i++)$ ;

В Си нет ограничения на тип параметра цикла.

Пример. Вывести символы-буквы и их коды:

for ( *char* ch = 'a'; ch <= 'z'; ch++ )

cout << " Letter " << ch << " kod " << (int)ch << endl;

Наиболее часто встречающиеся *ошибки* при создании циклов:

 – использование в *Коде цикла* неинициализированных переменных;

– неверная запись условия выхода из цикла;

– запись **«;»** после заголовка цикла *for*.

Чтобы избежать ошибок, нужно стараться:

– проверить, всем ли переменным *правой части* операторов присваивания присвоены значения;

– проверить, изменяется ли в цикле переменная, управляющая выходом из него.

## **Операторы и функции передачи управления**

Формально простыми операторами передачи управления являются:

- безусловный переход *goto* (перейти на . . . );
- переход к следующему шагу цикла *continue*;
- *break*  выход из цикла и оператора *switch*;
- оператор возврата из функции *return*.

Оператор безусловного перехода

### *goto Метка* ;

передает управление оператору с указанной *Меткой*. *Метка* – идентификатор, записанный по синтаксису языка Си с символом «двоеточие» после него. Например, пустой оператор «**;**» с меткой *m***1** :

*m*1: ;

Область действия *Метки* – функция, где она определена.

Имена меток не декларируются.

Циклы и *switch* могут быть вложены вдруг в друга и *наиболее оправданный случай* использования оператора *goto* – выход во вложенной структуре.

Например, выход из двух (или более) вложенных операторов *for* при возникновении грубых ошибок:

*for* (...) { *for* (...) { ... *if* (*Ошибка*) *goto* **error**; } ... } **error** : - Устранение ошибки

*Второй случай*: переход из нескольких мест функции в одно, например, когда перед завершением работы функции необходимо сделать одни и те же действия.

Оператор *continue* (*продолжить*) используется во всех циклах, выполняя пропуск оставшейся части итерации, и переход к началу следующей, т.е. досрочное завершение текущего шага и переход к следующему шагу.

В циклах *while* и *do***-***while* – переход к проверочной части (*Выражение* в заголовке). В цикле *for* управление передается на шаг коррекции, т.е. к *Выражению***\_3**.

Оператор *break* (*прекратить*) выполняет выход из цикла или оператора *switch* и передает управление оператору, следующему за текущим, т.е. *break* обеспечивает переход в точку кода программы, находящуюся за оператором, внутри которого он (*break*) находится.

Оператор *return* (*возврат*) выполняет выход из текущей функции в точку ее вызова. Он, так же возвращает значение результата функции:

### *return Выражение*;

Правила использования данного оператора будут рассмотрены позже.

### *Функции exit и abort*

Функция *exit* (*выход*) прерывает программу и используется для завершения работы программы, например, при делении на ноль.

Функция описана файле *stdlib***.***h* и выглядит:

*void**exit* ( *int exit***\_***code* );

Параметр данной функции – ненулевое целое число, передаваемое системе программирования (служебное сообщение о возникшей ошибке).

Для завершения работы программы также может использоваться функция (*прерывание*)

```
void abort ( void );
```
действия которой аналогичны функции *exit* ( 3 ).